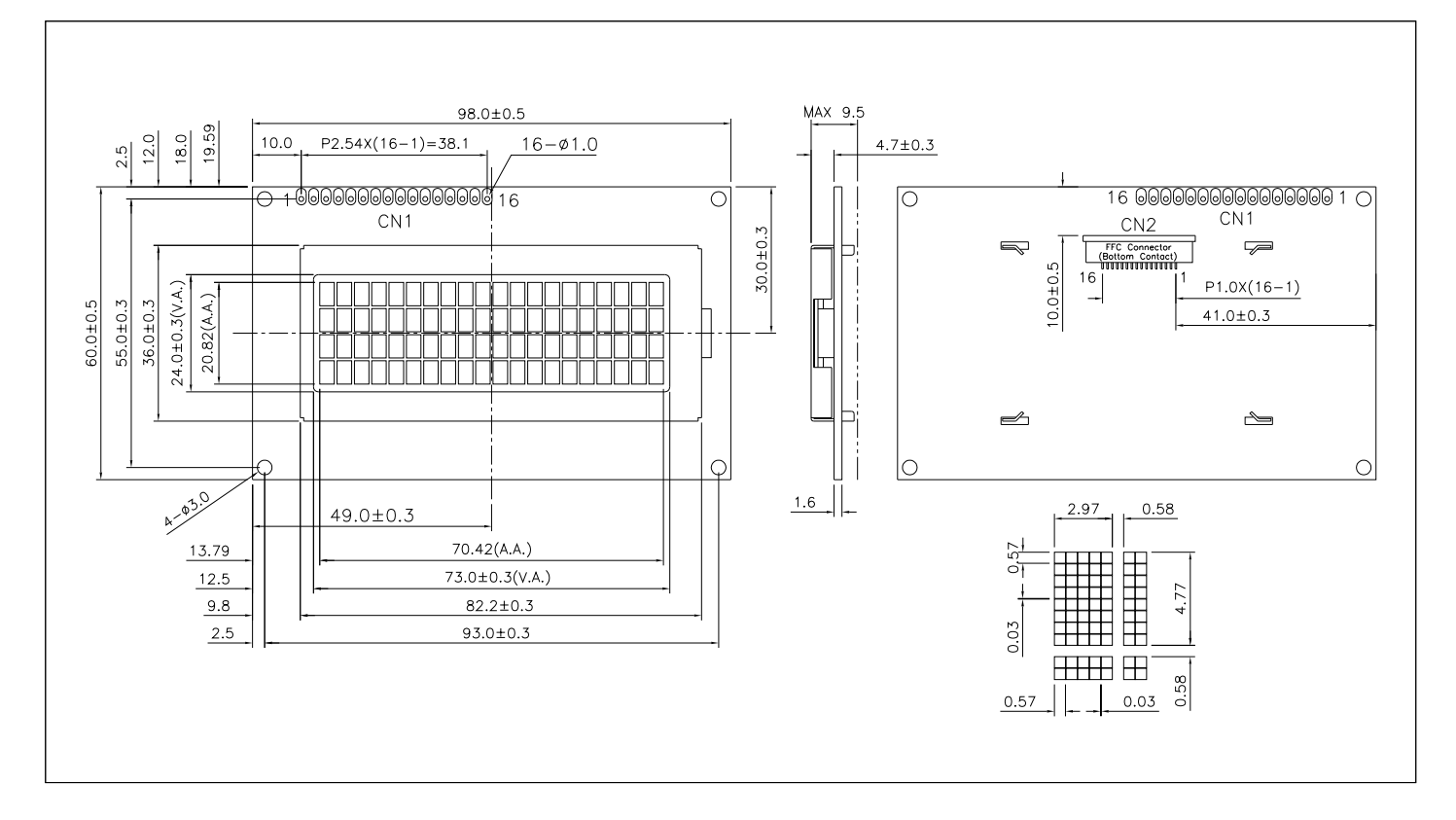

# ABSOLUTE MAXIMUM RATINGS

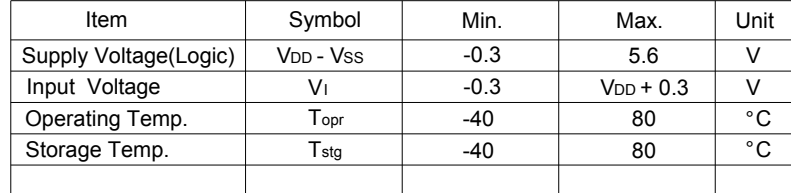

### MECHANICAL DATA

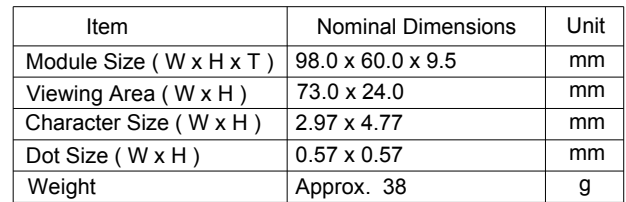

### ELECTRICAL CHARACTERISTICS ( V<sub>DD</sub> = 3.3V to 5.5V )

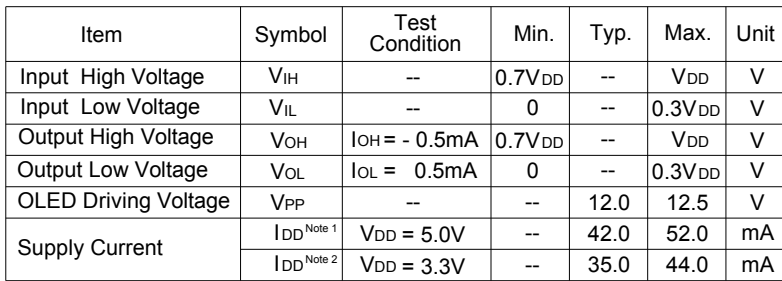

Note 1: 50% display area turned on, contrast register is set to 80H 2: 50% display area turned on, contrast register is set to CFH

## BLOCK DIAGRAM

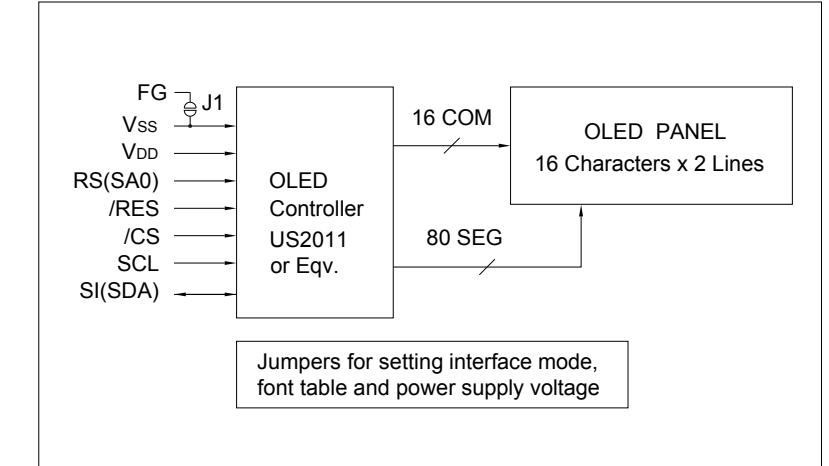

### PIN CONNECTIONS (CN1/CN2)

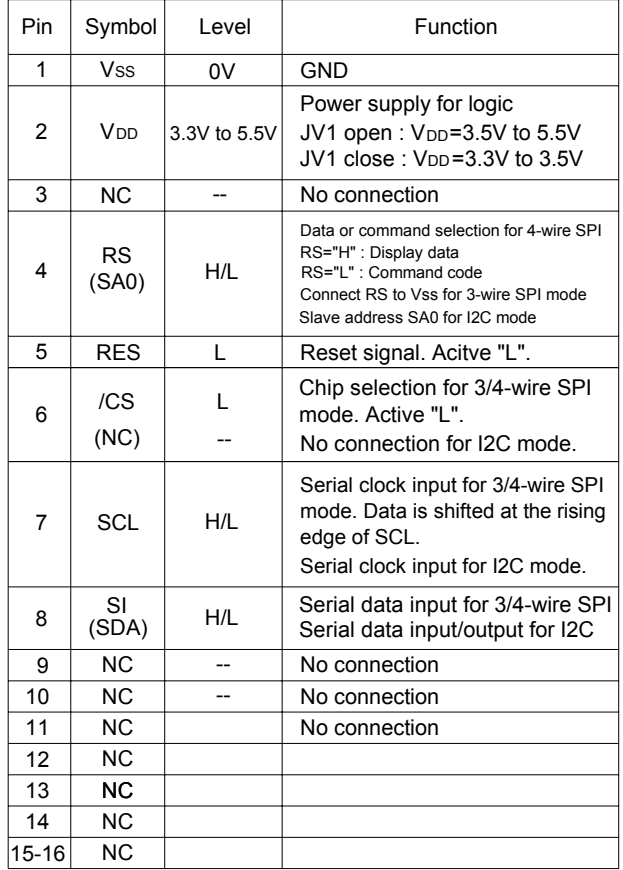